# <span id="page-0-0"></span>Package: evaluate (via r-universe)

July 3, 2024

Type Package Title Parsing and Evaluation Tools that Provide More Details than the Default Version 0.24.0.9000 Description Parsing and evaluation tools that make it easy to recreate the command line behaviour of R. License MIT + file LICENSE URL <https://evaluate.r-lib.org/>, <https://github.com/r-lib/evaluate> BugReports <https://github.com/r-lib/evaluate/issues> **Depends** R  $(>= 3.6.0)$ **Suggests** covr, ggplot2 ( $>= 3.3.6$ ), lattice, methods, rlang, test that  $(>= 3.0.0)$ , with r Config/Needs/website tidyverse/tidytemplate Config/testthat/edition 3 Encoding UTF-8 Roxygen list(markdown = TRUE) RoxygenNote 7.3.1 Repository https://r-lib.r-universe.dev RemoteUrl https://github.com/r-lib/evaluate RemoteRef HEAD RemoteSha e00724f6a39039b0d1c7c5fec3a74b3d473a6a53

## **Contents**

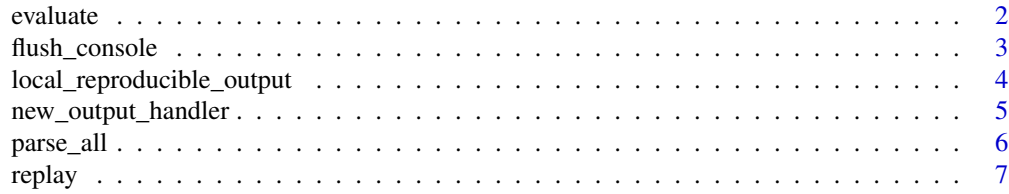

#### <span id="page-1-0"></span>**Index** [9](#page-8-0)

<span id="page-1-1"></span>

#### Description

Compare to [eval\(\)](#page-0-0), evaluate captures all of the information necessary to recreate the output as if you had copied and pasted the code into a R terminal. It captures messages, warnings, errors and output, all correctly interleaved in the order in which they occured. It stores the final result, whether or not it should be visible, and the contents of the current graphics device.

#### Usage

```
evaluate(
  input,
  envir = parent.frame(),enclos = NULL,
  debug = FALSE,stop_on_error = 0L,
  keep_warning = TRUE,
  keep_message = TRUE,
  log_echo = FALSE,
  log_warning = FALSE,
  new_device = TRUE,
  output_handler = NULL,
  filename = NULL,
  include_timing = FALSE
)
```
#### Arguments

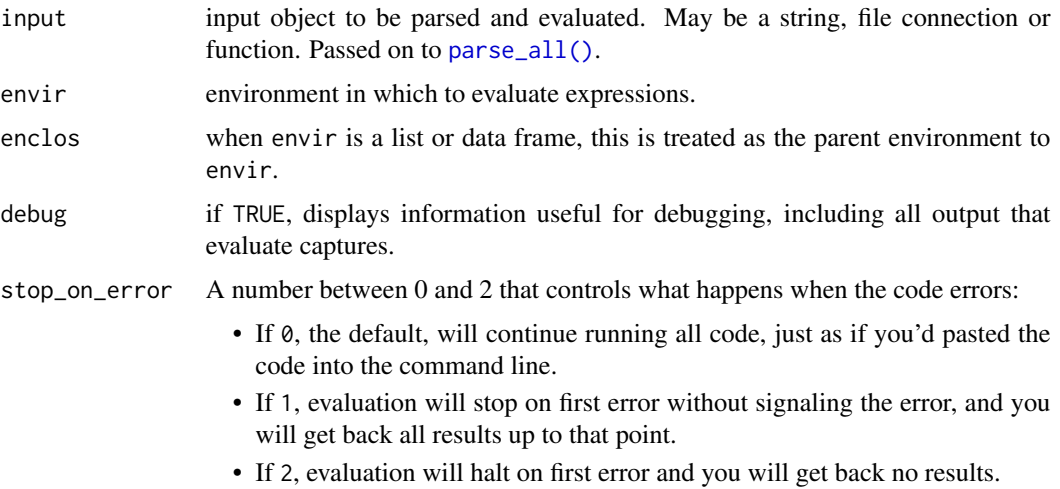

<span id="page-2-0"></span>keep\_warning, keep\_message

A single logical value that controls what happens to warnings and messages.

- If TRUE, the default, warnings and messages will be captured in the output.
- If NA, warnings and messages will not be captured and bubble up to the calling environment of evaluate().
- If FALSE, warnings and messages will be completed supressed and not shown anywhere.

Note that setting the envvar R\_EVALUATE\_BYPASS\_MESSAGES to true will force these arguments to be set to NA.

log\_echo, log\_warning If TRUE, will immediately log code and warnings (respectively) to stderr. This will be force to TRUE if env var ACTIONS\_STEP\_DEBUG is true, as when debugging a failing GitHub Actions workflow. new\_device if TRUE, will open a new graphics device and automatically close it after completion. This prevents evaluation from interfering with your existing graphics environment. output\_handler an instance of [output\\_handler\(\)](#page-4-1) that processes the output from the evaluation. The default simply prints the visible return values. filename string overrriding the [base::srcfile\(\)](#page-0-0) filename. include\_timing Deprecated.

#### Examples

```
evaluate(c(
  "1 + 1","2 + 2"))
# Not that's there's a difference in output between putting multiple
# expressions on one line vs spreading them across multiple lines
evaluate("1;2;3")
evaluate(c("1", "2", "3"))
# This also affects how errors propagate, matching the behaviour
# of the R console
evaluate("1;stop(2);3")
evaluate(c("1", "stop(2)", "3"))
```
flush\_console *An emulation of* flush.console() *in* evaluate()

#### Description

When [evaluate\(\)](#page-1-1) is evaluating code, the text output is diverted into an internal connection, and there is no way to flush that connection. This function provides a way to "flush" the connection so that any text output can be immediately written out, and more importantly, the text handler (specified in the output\_handler argument of evaluate()) will be called, which makes it possible for users to know it when the code produces text output using the handler.

This function is supposed to be called inside evaluate() (e.g. either a direct evaluate() call or in knitr code chunks).

#### Usage

flush\_console()

local\_reproducible\_output

*Control common output options*

#### Description

Often when using evaluate() you are running R code with a specific output context in mind. But there are many options and env vars that packages will take from the current environment, meaning that output depends on the current state in undesirable ways.

This function allows you to describe the characteristics of the desired output and takes care of setting the options and environment variables for you.

#### Usage

```
local_reproducible_output(
 width = 80,
  color = FALSE,
 unicode = FALSE,hyperlinks = FALSE,
  rstudio = FALSE,
  frame = parent.frame()
)
```
#### Arguments

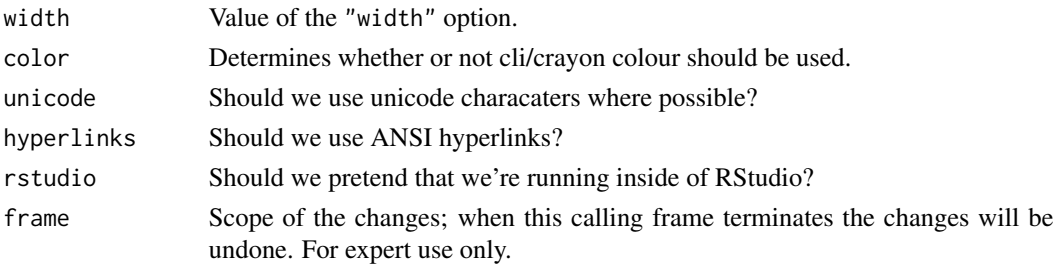

<span id="page-3-0"></span>

#### <span id="page-4-0"></span>new\_output\_handler *Custom output handlers*

#### <span id="page-4-1"></span>Description

An output\_handler handles the results of [evaluate\(\)](#page-1-1), including the values, graphics, conditions. Each type of output is handled by a particular function in the handler object.

#### Usage

```
new_output_handler(
  source = identity,
  text = identity,graphics = identity,
 message = identity,
 warning = identity,
 error = identity,
 value = render,
  calling_handlers = list()
)
```
#### Arguments

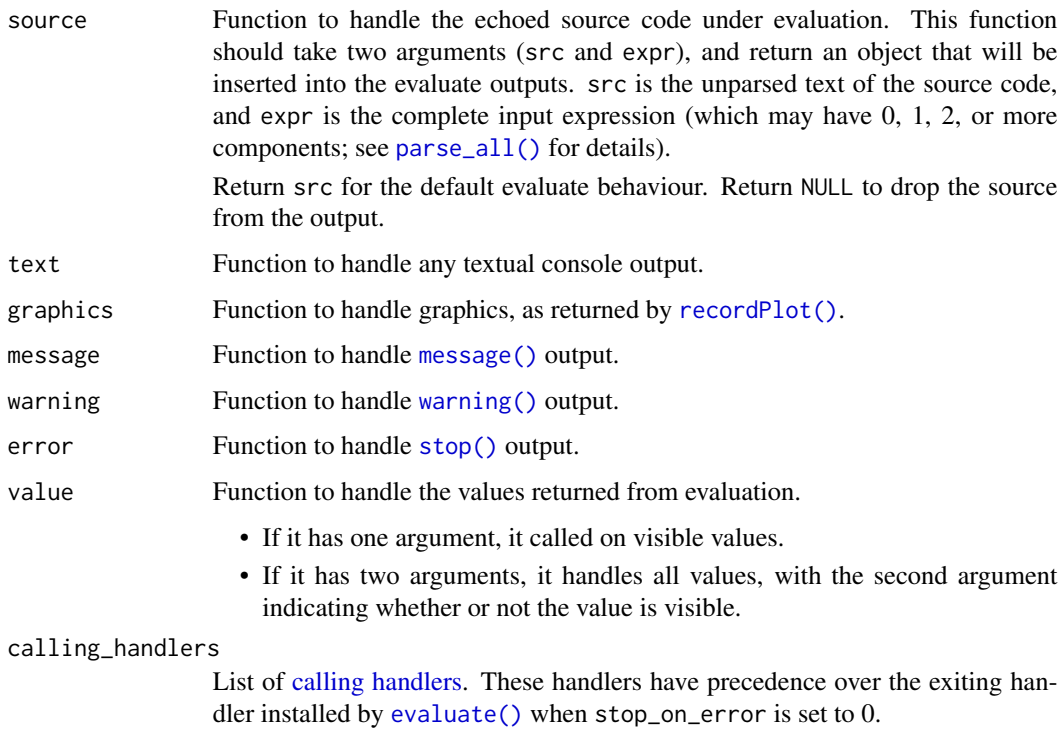

#### <span id="page-5-0"></span>Details

The handler functions should accept an output object as their first argument. The return value of the handlers is ignored, except in the case of the value handler, where a visible return value is saved in the output list.

Calling the constructor with no arguments results in the default handler, which mimics the behavior of the console by printing visible values.

Note that recursion is common: for example, if value does any printing, then the text or graphics handlers may be called.

#### Value

A new output\_handler object

<span id="page-5-1"></span>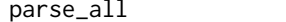

#### Description

Works very similarly to parse, but also keeps original formatting and comments.

Parse, retaining comments

#### Usage

```
parse_all(x, filename = NULL, allow_error = FALSE)
```
#### Arguments

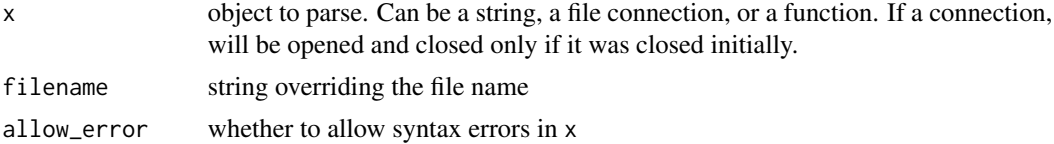

#### Value

A data frame two columns, src and expr, and one row for each complete input in x. A complete input is R code that would trigger execution when typed at the console. This might consist of multiple expressions separated by ; or one expression spread over multiple lines (like a function definition).

src is a character vector of source code. Each element represents a complete input expression (which might span multiple line) and always has a terminal \n.

expr is a list-column of [expressions](#page-0-0). The expressions can be of any length, depending on the structure of the complete input source:

- If src consists of only only whitespace and/or comments, expr will be length 0.
- If src a single scalar (like TRUE, 1, or "x"), name, or function call, expr will be length 1.
- If src contains multiple expressions separated by ;, expr will have length two or more.

#### <span id="page-6-0"></span>replay that the contract of the contract of the contract of the contract of the contract of the contract of the contract of the contract of the contract of the contract of the contract of the contract of the contract of th

The expressions have their srcrefs removed.

If there are syntax errors in  $x$  and allow\_error = TRUE, the data frame will have an attribute PARSE\_ERROR that stores the error object.

#### Examples

```
# Each of these inputs are single line, but generate different numbers of
# expressions
source <-c("# a comment",
 "x","x; y",
 "x; y; z"\mathcal{L}parsed <- parse_all(source)
lengths(parsed$expr)
str(parsed$expr)
# Each of these inputs are a single expression, but span different numbers
# of lines
source <-c("function() {}",
 "function() {",
 " # Hello!",
 "}",
 "function() {",
 " # Hello!",
 " # Goodbye!",
 "Y")
parsed <- parse_all(source)
lengths(parsed$expr)
parsed$src
```
replay *Replay a list of evaluated results*

#### Description

Replay a list of evaluated results, as if you'd run them in an R terminal.

#### Usage

replay(x)

#### Arguments

x result from [evaluate\(\)](#page-1-1)

8 replay

### Examples

```
f1 \leftarrow function() {
 cat("1\n")
  print("2")
 warning("3")
  print("4")
 message("5")
 stop("6")
}
replay(evaluate("f1()"))
f2 \leftarrow function() {
 message("Hello")
  plot(1:10)
  message("Goodbye")
}
replay(evaluate("f2()"))
```
# <span id="page-8-0"></span>Index

base::srcfile(), *[3](#page-2-0)* calling handlers, *[5](#page-4-0)* eval(), *[2](#page-1-0)* evaluate, [2](#page-1-0) evaluate(), *[4,](#page-3-0) [5](#page-4-0)*, *[7](#page-6-0)* expression, *[6](#page-5-0)* flush\_console, [3](#page-2-0) local\_reproducible\_output, [4](#page-3-0) message(), *[5](#page-4-0)* new\_output\_handler, [5](#page-4-0) output\_handler *(*new\_output\_handler*)*, [5](#page-4-0) output\_handler(), *[3](#page-2-0)* parse\_all, [6](#page-5-0) parse\_all(), *[2](#page-1-0)*, *[5](#page-4-0)* recordPlot(), *[5](#page-4-0)*

replay, [7](#page-6-0)

stop(), *[5](#page-4-0)*

warning(), *[5](#page-4-0)*